## SAP ABAP table J\_7LIPAA\_RV {Generated Table for View}

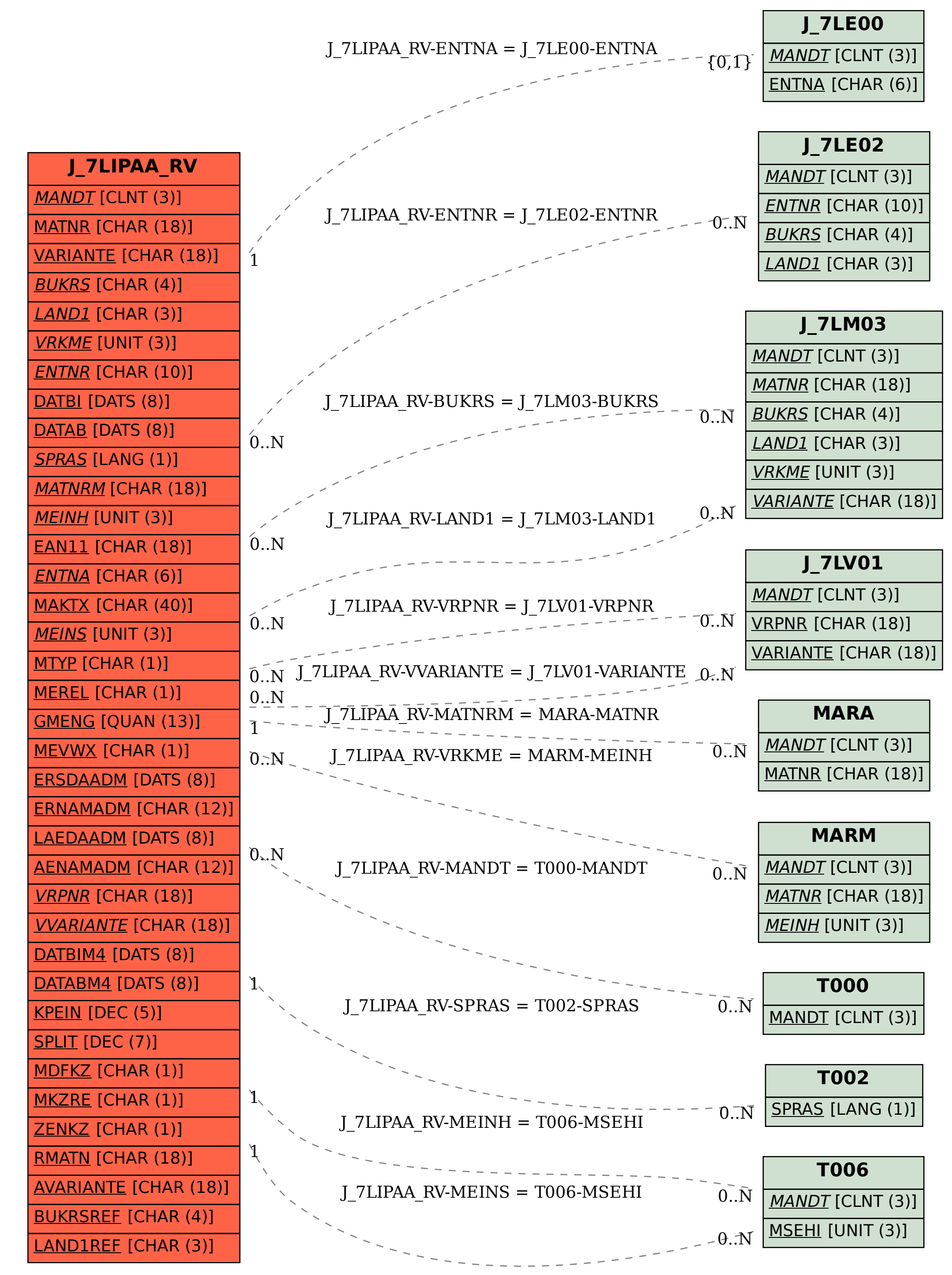